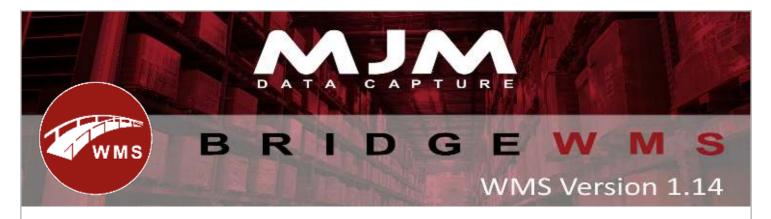

### **Bridge WMS Version 1.14 Development Release Note**

### **Bridge WMS Desktop**

- An ability to part complete transfer lists
- Fix the search filter on the despatched tab in Despatch Manager
- Enable picking override on the pick by aisle summary screen
- The stock Product Card will show the full history of in's and outs of the product for a particular warehouse
- An additional check to prevent transfer lists being created with the same number
- Mark as complete option in Despatch Manager
- Added functionality for Works Orders to work with Totes

## Handheld (HHD)

- An ability to create purchase order requisitions on the handheld that can be authorised using the receipt manager screen
- Resolve an intermittent issue with the live link timing out
- Resolve an intermittent issue when scanning a barcode the error message, "the multi-part identifier "gzafk.creditstop" could not be bound"
- An additional check to prevent over-picking from totes

# **Reports/labels/Delivery notes**

- Transfer list report change to show when the transfer list was created
- Stock take variance report to show per product as well as per bin
- A new report has been added in Stock Manager> Bin Tab to show the bins based on below list, with optional warehouse filter
  - o 1)All Bins show all bins
  - o 2)Stocked Bins show bins with positive stock
  - o 3)Empty Bins- show bins with zero or negative stock (including unused)
  - o 4)Unused bins show bins which is never used
  - o 5)Default Inward bins -default Inward Bin for warehouse
  - o 6)Default issue bins -Default Issue bin for warehouse

### Couriers

- Added functionality for WMS to work with Pallex
- Added functionality for WMS to work with UPN
- Added functionality for WMS to work with Courier Logistics
- Added functionality for WMS to work with Tuffnells